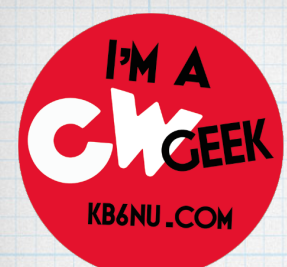

# Having Fun with CW

HamCation 2022 - Orlando, FL February 11, 2022

#### Dan Romanchik, KB6NU [cwgeek@kb6nu.com](mailto:cwgeek@kb6nu.com)

[www.kb6nu.com](http://www.kb6nu.com)

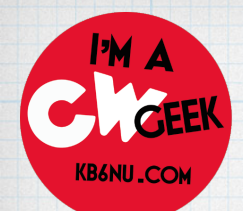

### Are these kids having fun or what?

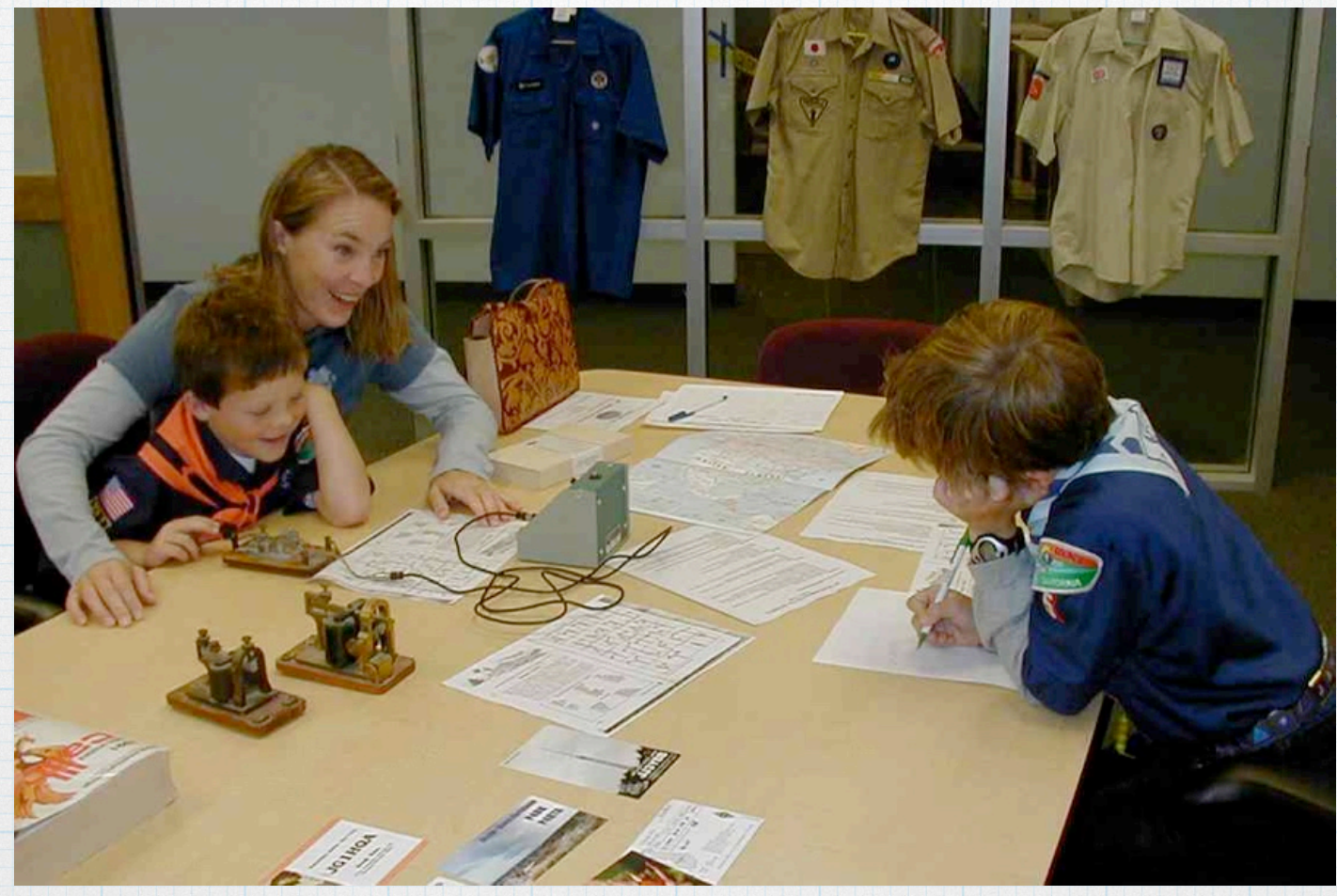

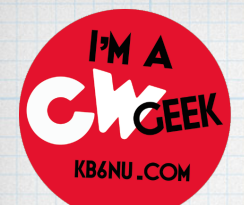

### Old guys have fun with Morse Code, too

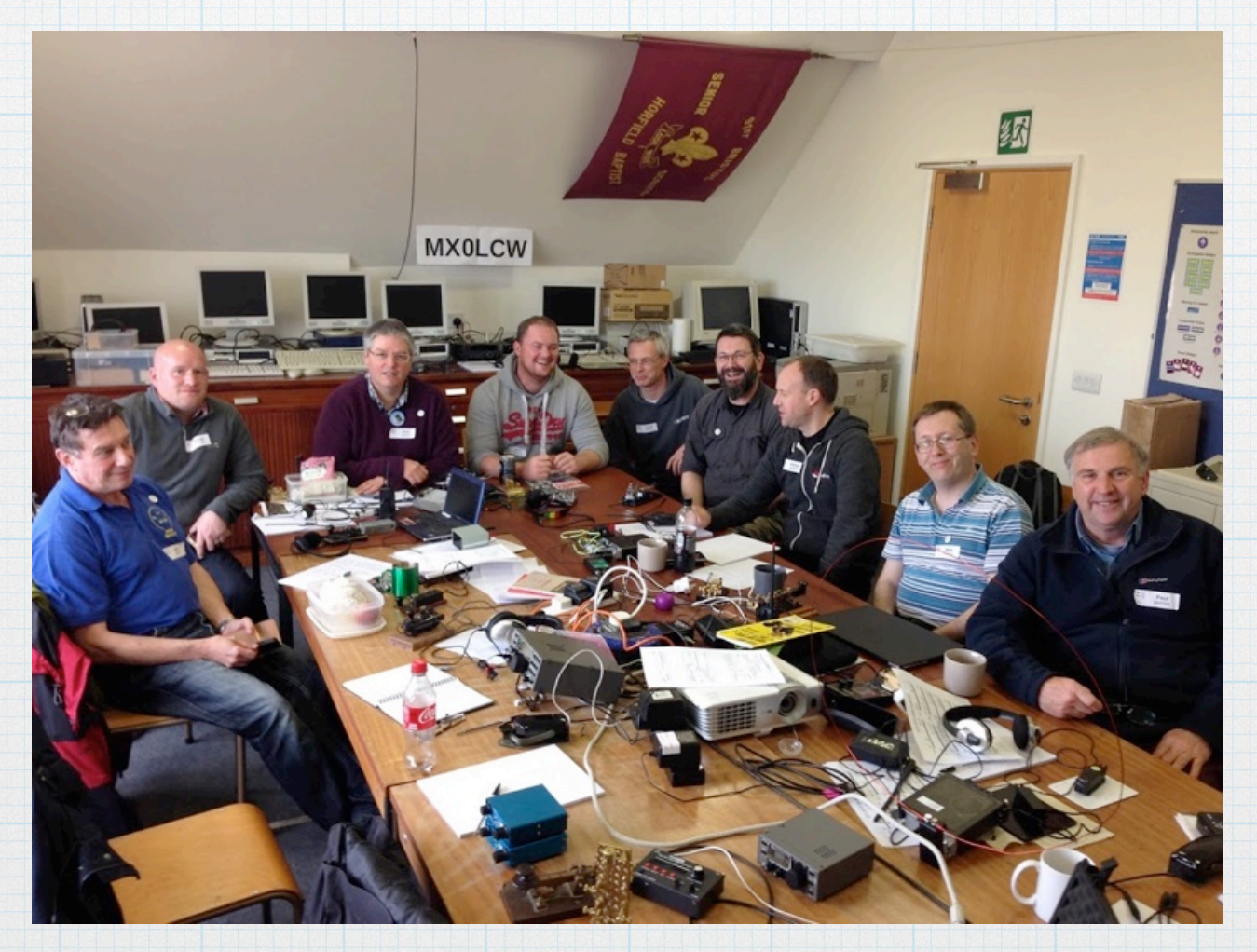

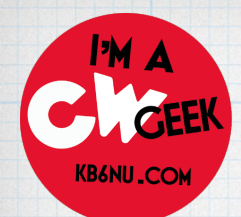

# Why CW?

### Folkloric, historic...

- \* Gets through when no other modes will.
- \* CW is the mode of choice for /P ops.

### Fewer "lids" on CW.

\* Good for operators with poor hearing.

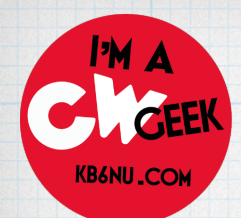

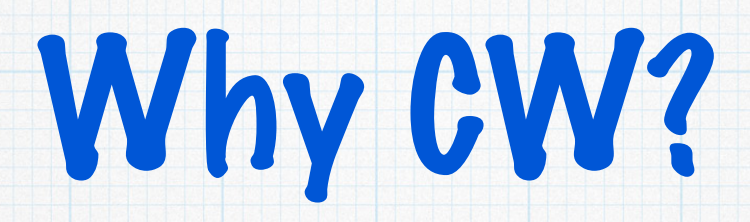

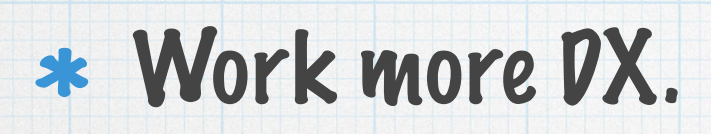

- \* Score higher in contests.
- \* ID beacons and repeaters which send CW

## Because it's fun!

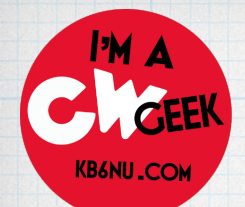

## Learning the Code Self-Study

- Learn CW Online https://lcwo.net
- G4FON CW Trainer http://www.g4fon.net
- K7QO Code Course https://www.kkn.net/ ~k7qo/

Morse Code Ninja - https://morsecode.ninja/

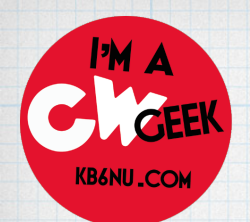

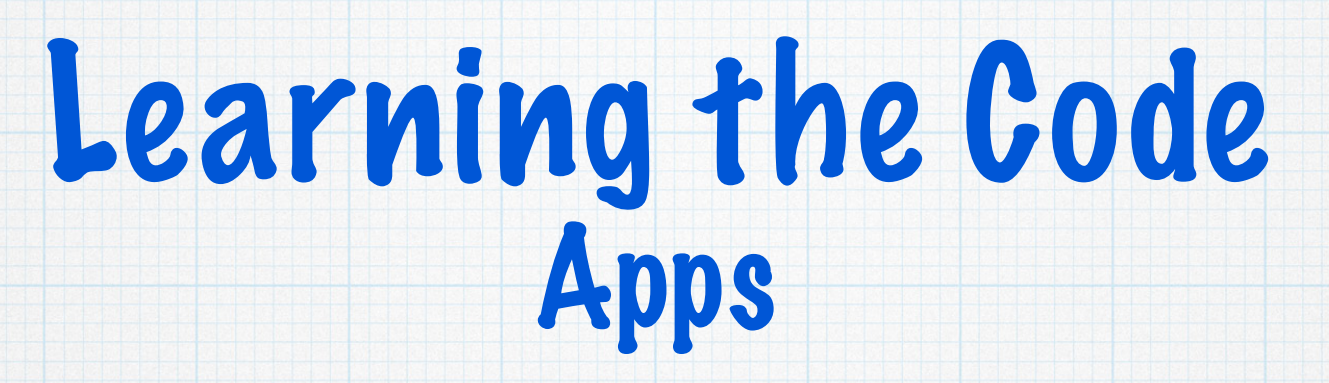

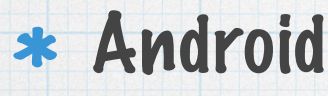

- \* IZ2UUF Morse Koch CW, Morse Machine, Morse Mania
- iPhone
	- Morse Mania, Morse-It, Ham Morse

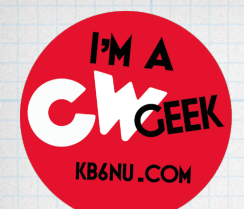

## Learning the Code Classes

#### CW Ops CW Academy - [cwops.org/](http://cwops.org/cwacademy.html) [cwacademy.html](http://cwops.org/cwacademy.html)

#### Long Island CW Club - longislandcwclub.org

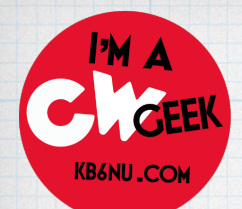

## Learning the Code Tips

### Tips for Learning the Code - [http://](http://www.arrl.org/FandES/ead/learncw/) [www.arrl.org/learning-morse-code](http://www.arrl.org/FandES/ead/learncw/)

Start! You'll never learn it if you don't start.

\* Learn the characters as sounds. It's dits and dahs, not dots and dashes.

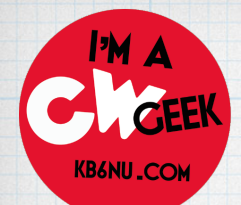

## Learning the Code More Tips

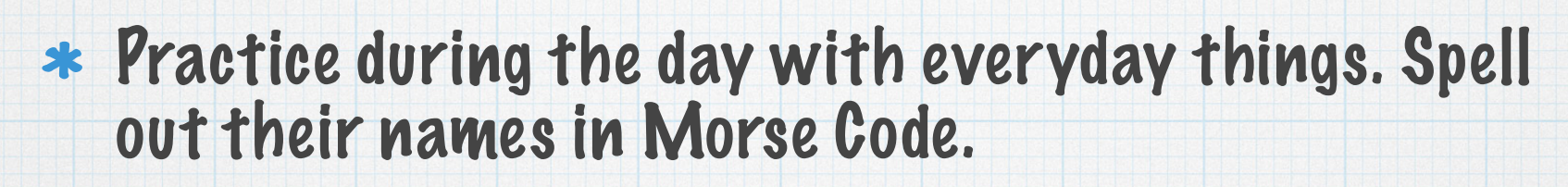

- \* Practice sending.
- Learn with a friend. Send code back and forth to one another.
- Join a CW club: Long Island CW Club, FISTS, NAQCC, **SKCC**

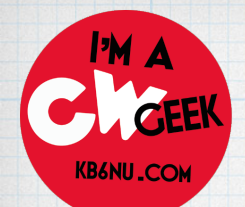

## Learning the Code More Tips

# Get on the air!

Don't be discouraged if you don't copy 100%. You don't need to copy every single character to take part in a QSO.

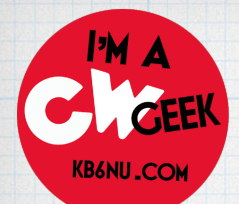

## Getting Started Choosing a Key

### \* The three basic types are straight key, bug, paddle and keyer

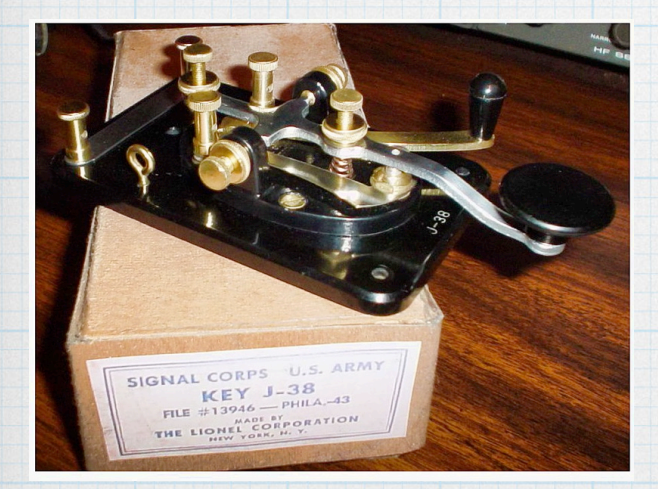

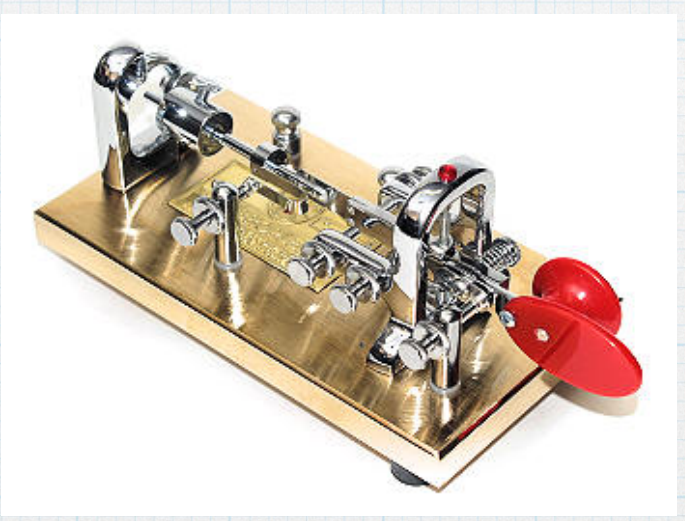

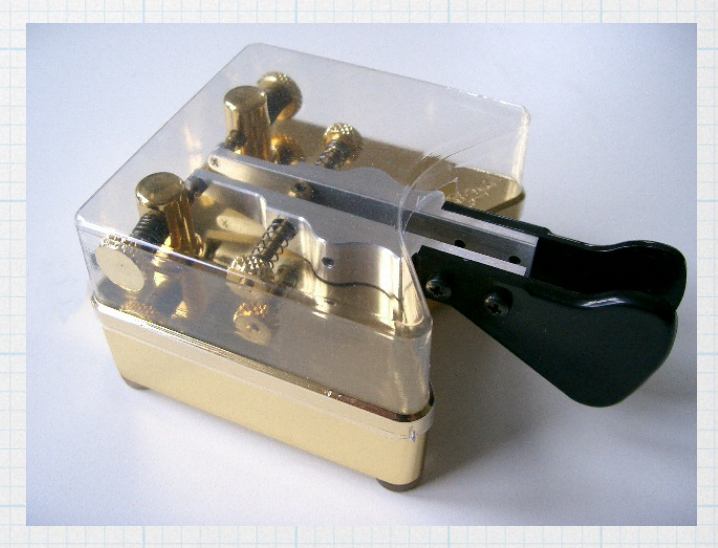

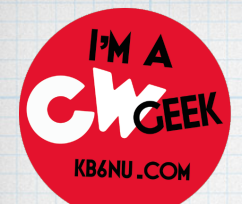

Getting Started Choosing a Key

- $*$  It's tempting to start out with a straight key because it's the simplest way to go
- $*$  I recommend starting with a paddle and keyer, however. It takes a bit more practice to master, but you'll send better code and sending is much easier on the arm.
- This means it will be more fun, and you'll be more likely to stick with it

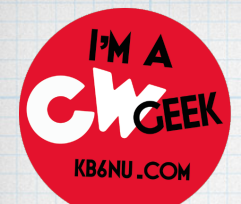

## Getting Started Key Vendors

- \* Begali. Italian engineering at its finest. These keys are beautifully made and work beautifully.  $\div 180$  and up. Way up.
- Vibroplex. An American classic! Vibroplex now makes and sells the Bencher keys. \$180 and up.
- \* N3ZN. American made! Also some very nice keys. \$335 and up.
- \* Kent Morse Keys. English design, made in Germany. TP1-B: \$165
- **\* CW Morse 30 printed paddles. = \$35**

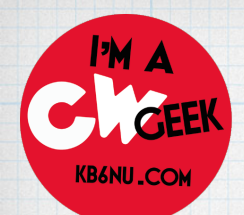

## Making Contacts A Basic QSO

### Calling CQ

### CQ CQ CQ DE KB6NU KB6NU KB6NU K

### Reply to CQ

### KB6NU KB6NU DE W8JNZ W8JNZ K

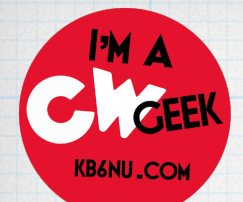

## Making Contacts A Basic QSO

#### $*$  The First Exchange

W8JNZ DE KB6NU TNX FER CALL–UR RST 599 599–NAME IS DAN DAN–QTH ANN ARBOR, MI ANN ARBOR, MI–HW? W8JNZ DE KB6NU K

KB6NU DE W8JNZ R TNX FER RPT–UR RST 599 599–NAME IS CLAY CLAY–QTH DIXBORO, MI DIXBORO, MI–HW NW? KB6NU DE W8JNZ K

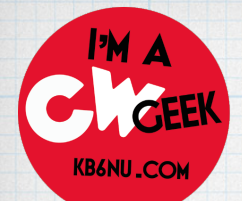

## Making Contacts Abbreviations

- CW ops use abbreviations to transfer more information in a short period of time.
- Can be confusing. Sometimes there are two commonly-used abbreviations for the same word, i.e. TNX and TKS for "thanks."
- List of commonly-used abbreviations: https://en.wikipedia.org/wiki/ Morse\_code\_abbreviations

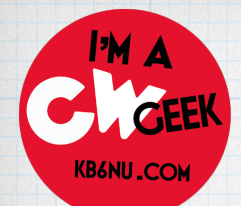

## Making Contacts Q Signals

- Q-signals are also used to speed up a message.
- Q-signals take the place of entire phrases, not just words.
- For example, QTH ANN ARBOR, MI means, "My location is Ann Arbor, MI."

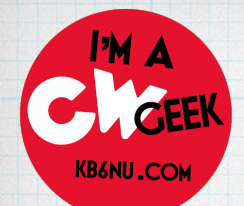

## Making Contacts Q Signals

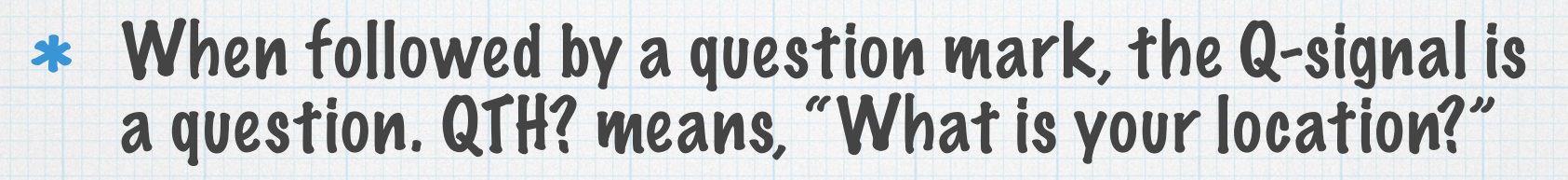

- Other common Q-signals include QRM (You are being interfered with), QSB (Your signals are fading), and QRS (Send slower!).
- List of Q-Signals: https://en.wikipedia.org/wiki/ Q\_code#Amateur\_radio

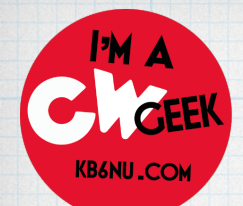

## Making Contacts Prosigns

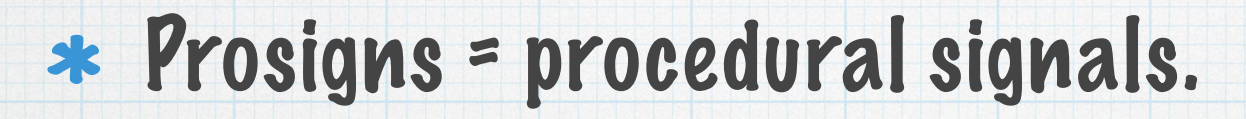

- Similar to abbreviations, but usually call for the other operator to do something.
- For example, the prosign "K" is used at the end of a transmission to invite the other operator to start sending.

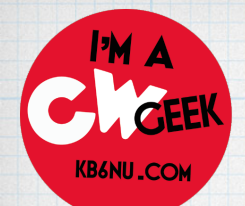

## Making Contacts Prosigns

### Other frequently used prosigns include R (all received correctly), AS (wait), BK (break in immediately).

### List of prosigns: [www.radiotelegraphy.net/prosigns.htm](http://www.radiotelegraphy.net/prosigns.htm)

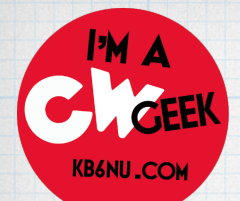

## Making Contacts Really make contact

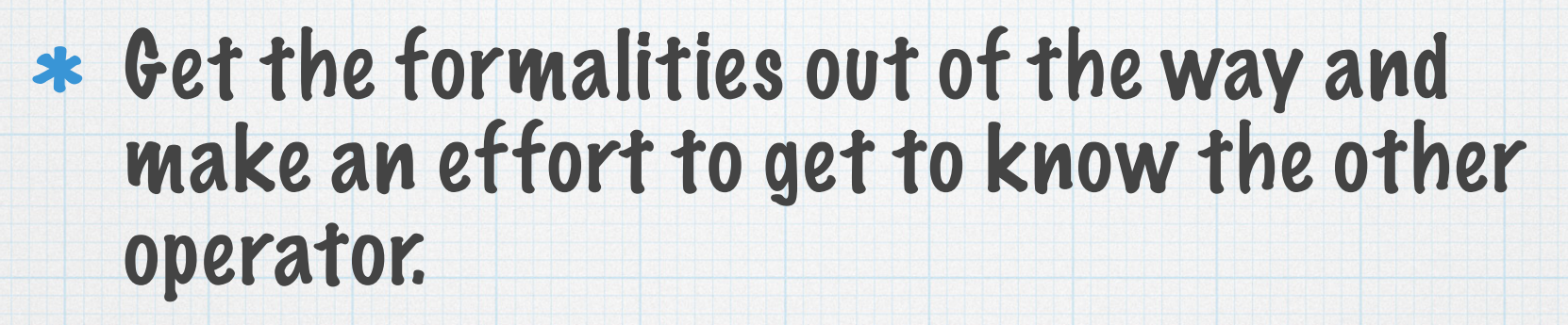

- Look up the other operator on QRZ.Com.
- Ask the other op about what projects he or she is working on, other hobbies, even town name.

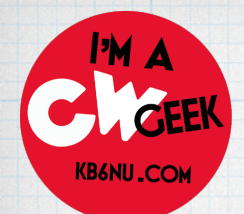

Getting Faster

## GET ON THE AIR!

- \* Learn to copy in your head.
- GET ON THE AIR!
- CWOps' CW Academy

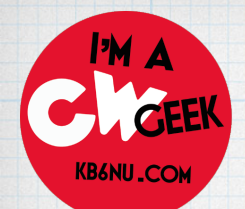

Getting Faster

#### GET ON THE AIR!

Work contests. Not all contests are 30+ wpm affairs, such as state QSO parties and the K1USN Slow Speed Test

# GET ON THE AIR! HAVE FUN!

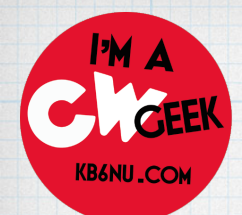

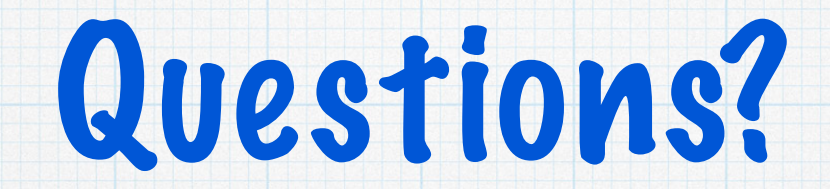

#### Email: [cwgeek@kb6nu.com](mailto:cwgeek@kb6nu.com)

### Blog: KB6NU.Com